# **MOOVI** 37 тролейбус розклад руху і карта лінії

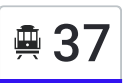

# $\triangleq$   $\triangleq$   $\triangleq$

37 тролейбус лінія (Вул. Милославська) має 2 маршрутів. В звичайні робочі дні рух здійснюється протягом: (1) Вул. Милославська: 06:50 - 21:10(2) Ст. М. Лісова: 06:10 - 20:35

Використовуйте додаток Moovit для пошуку найближчої до вас 37 тролейбус станції і дізнавайтесь час прибуття наступного 37 тролейбус.

#### **Напрямок: Вул. Милославська**

23 зупинок ПЕРЕГЛЯД [РОЗКЛАДУ](https://moovitapp.com/%D0%BA%D0%B8%D1%97%D0%B2__kyiv-3468/lines/37/336400/1070449/uk?ref=2&poiType=line&customerId=4908&af_sub8=%2Findex%2Fuk%2Fline-pdf-%25D0%259A%25D0%25B8%25D1%2597%25D0%25B2__Kyiv-3468-856429-336400&utm_source=line_pdf&utm_medium=organic&utm_term=%D0%92%D1%83%D0%BB.%20%D0%9C%D0%B8%D0%BB%D0%BE%D1%81%D0%BB%D0%B0%D0%B2%D1%81%D1%8C%D0%BA%D0%B0) РУХУ НА ЛІНІЇ

Ст. М. Лісова

Торговельно-Економічний Університет

Вул. Миколи Матеюка

Вул. Шолом-Алейхема

Пл. Волгоградська

Кінотеатр

Вул. Мілютенка

Вул. Братиславська

Вул. Крайня

Навчально-Науковий Інститут №2 Національної Академії Внутрішніх Справ

Автомагазин

Ринок Троєщина

Вул. Закревського

Універсам

Кінотеатр Флоренція

Атс

Вул. Бальзака

Вул. Миколи Лаврухіна

Вул. Радунська

Магазин Радунь

Вул. Лісківська

#### **37 тролейбус розклад руху**

Вул. Милославська розклад руху на маршруті:

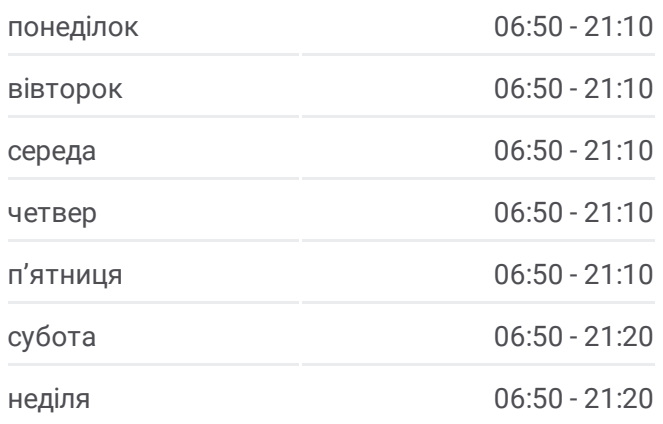

#### **37 тролейбус інформація**

**Напрямок руху:** Вул. Милославська **Зупинки:** 23 **Тривалість подорожі:** 30 хв **Стислий звіт по лінії:**

Вул. Милославська

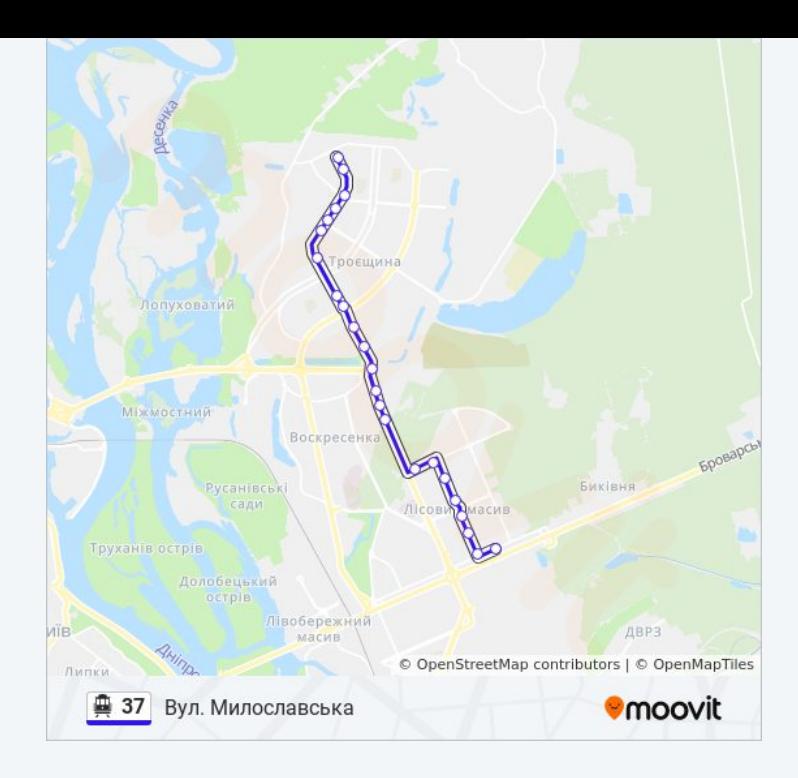

## **Напрямок: Ст. М. Лісова** 21 зупинок ПЕРЕГЛЯД [РОЗКЛАДУ](https://moovitapp.com/%D0%BA%D0%B8%D1%97%D0%B2__kyiv-3468/lines/37/336400/4791139/uk?ref=2&poiType=line&customerId=4908&af_sub8=%2Findex%2Fuk%2Fline-pdf-%25D0%259A%25D0%25B8%25D1%2597%25D0%25B2__Kyiv-3468-856429-336400&utm_source=line_pdf&utm_medium=organic&utm_term=%D0%92%D1%83%D0%BB.%20%D0%9C%D0%B8%D0%BB%D0%BE%D1%81%D0%BB%D0%B0%D0%B2%D1%81%D1%8C%D0%BA%D0%B0) РУХУ НА ЛІНІЇ

Вул. Милославська

Вул. Будищанська

Вул. Лісківська

Магазин Радунь

Вул. Миколи Лаврухіна

Вул. Бальзака

Атс

Кінотеатр Флоренція

Вул. Закревського

Пр. Генерала Ватутіна

Навчально-Науковий Інститут №2 Національної Академії Внутрішніх Справ

Вул. Стальського

Вул. Братиславська

Вул. Мілютенка

Пошта

Пр. Лісовий

Вул. Академіка Курчатова

Утос

### **37 тролейбус розклад руху**

Ст. М. Лісова розклад руху на маршруті:

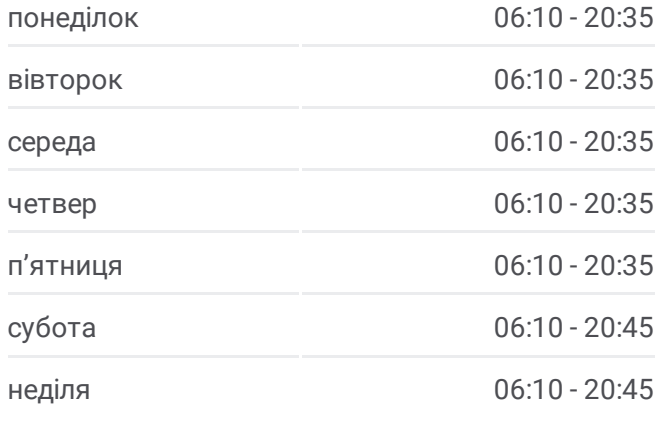

#### **37 тролейбус інформація**

**Напрямок руху:** Ст. М. Лісова **Зупинки:** 21 **Тривалість подорожі:** 32 хв **Стислий звіт по лінії:**

Вул. Шолом-Алейхема

Вул. Миколи Матеюка

Ст. М. Лісова

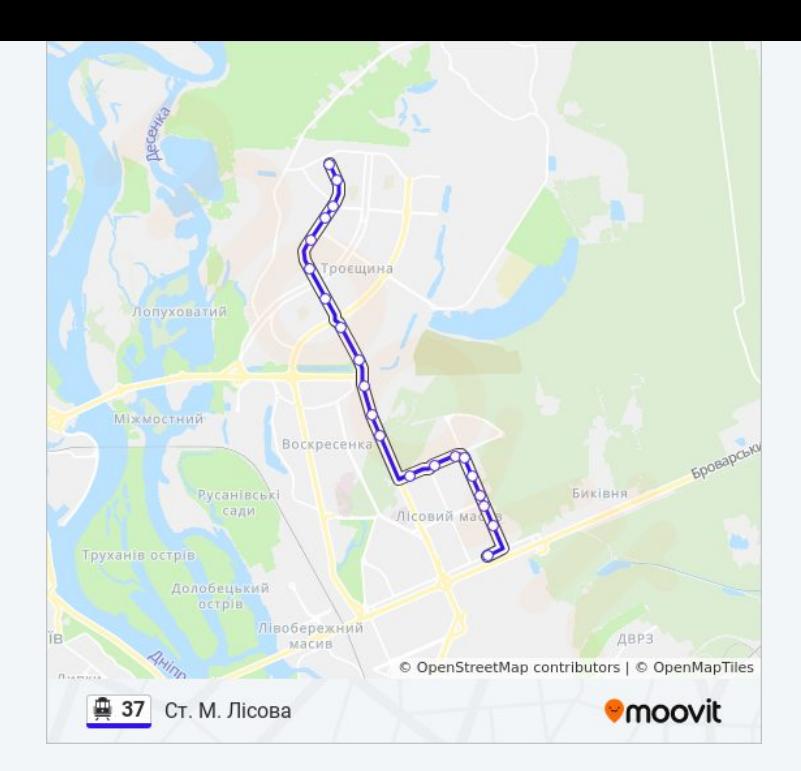

37 тролейбус розклади і карти маршрутів можна завантажити в форматі PDF з сайту moovitapp.com. Використовуйте [Додаток](https://moovitapp.com/%D0%BA%D0%B8%D1%97%D0%B2__kyiv-3468/lines/37/336400/1070449/uk?ref=2&poiType=line&customerId=4908&af_sub8=%2Findex%2Fuk%2Fline-pdf-%25D0%259A%25D0%25B8%25D1%2597%25D0%25B2__Kyiv-3468-856429-336400&utm_source=line_pdf&utm_medium=organic&utm_term=%D0%92%D1%83%D0%BB.%20%D0%9C%D0%B8%D0%BB%D0%BE%D1%81%D0%BB%D0%B0%D0%B2%D1%81%D1%8C%D0%BA%D0%B0) Moovit для перегляду розкладу руху автобусів, потягів або метро і отримання покрокових вказівок щодо всього громадського транспорту в Київ.

Про [Moovit](https://moovit.com/about-us/?utm_source=line_pdf&utm_medium=organic&utm_term=%D0%92%D1%83%D0%BB.%20%D0%9C%D0%B8%D0%BB%D0%BE%D1%81%D0%BB%D0%B0%D0%B2%D1%81%D1%8C%D0%BA%D0%B0) • [Рішення](https://moovit.com/maas-solutions/?utm_source=line_pdf&utm_medium=organic&utm_term=%D0%92%D1%83%D0%BB.%20%D0%9C%D0%B8%D0%BB%D0%BE%D1%81%D0%BB%D0%B0%D0%B2%D1%81%D1%8C%D0%BA%D0%B0) MaaS • [Підтримувані](https://moovitapp.com/index/uk/%D0%93%D1%80%D0%BE%D0%BC%D0%B0%D0%B4%D1%81%D1%8C%D0%BA%D0%B8%D0%B9_%D1%82%D1%80%D0%B0%D0%BD%D1%81%D0%BF%D0%BE%D1%80%D1%82-countries?utm_source=line_pdf&utm_medium=organic&utm_term=%D0%92%D1%83%D0%BB.%20%D0%9C%D0%B8%D0%BB%D0%BE%D1%81%D0%BB%D0%B0%D0%B2%D1%81%D1%8C%D0%BA%D0%B0) країни • Moovit [співтовариство](https://editor.moovitapp.com/web/community?campaign=line_pdf&utm_source=line_pdf&utm_medium=organic&utm_term=%D0%92%D1%83%D0%BB.%20%D0%9C%D0%B8%D0%BB%D0%BE%D1%81%D0%BB%D0%B0%D0%B2%D1%81%D1%8C%D0%BA%D0%B0&lang=en)

© 2023 Moovit - Усі Права Захищені

**Дізнавайтесь час прибуття в режимі реального часу**

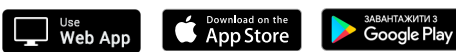